#### ENGE 1112 CS PROJECT

December, 2012

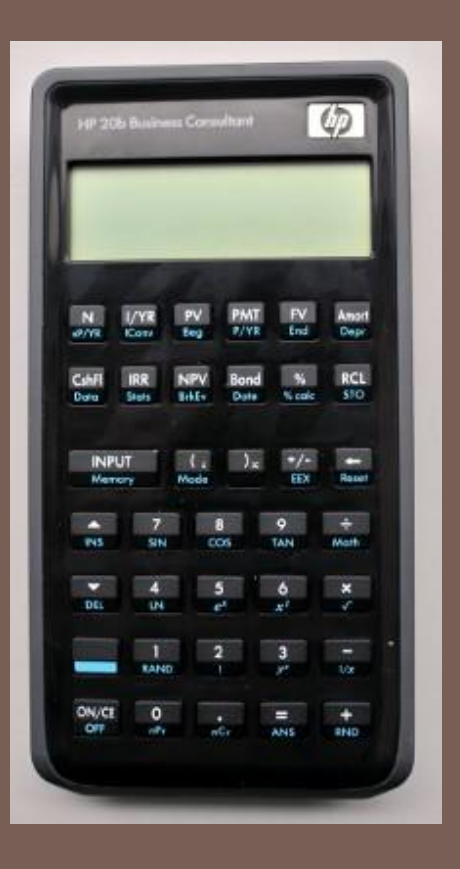

Arushi Gupta Jake Kazimir Serena Shah-Simpson

#### **Overview**

- □ We were given an HP 20b calculator, wiped clean of all firmware that related numbers entered on the keyboard to memory and display
- $\Box$  We wrote some code in C to reinstate these processes.
- $\Box$  This embedded programming instructed the calculator what to do under certain circumstances.

## User Guide

- **Entering Numbers**
- □ Clearing the Screen
- **Performing operations**

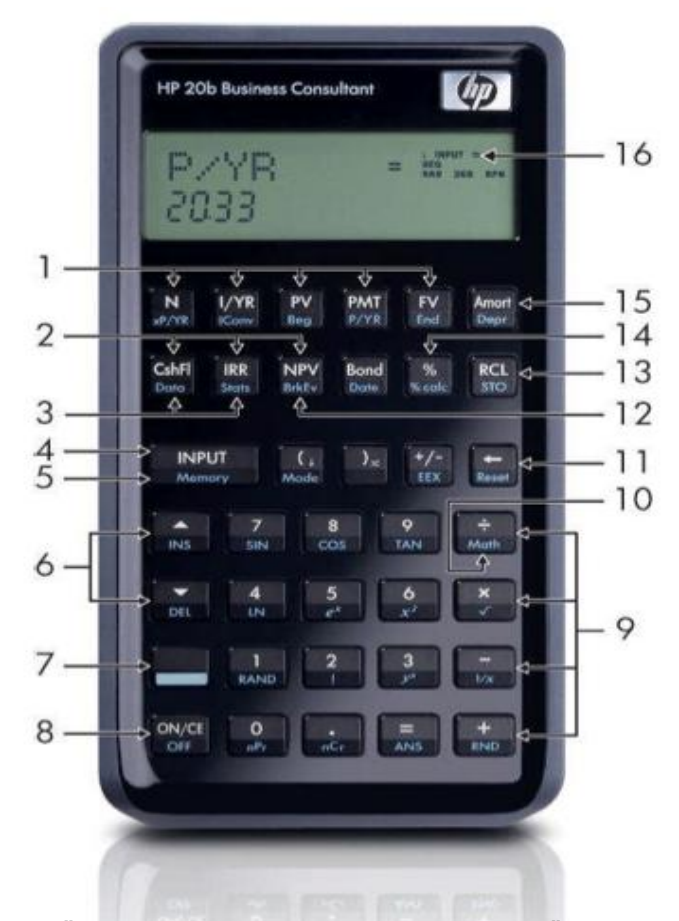

["HP 20 B Keyboard & Display Reference."](http://www.google.com/url?sa=i&rct=j&q=hp+20b+calculator+input+key&source=images&cd=&docid=YPAn0SVoVrU1_M&tbnid=R2e_fcjegMGxBM:&ved=0CAUQjRw&url=http://www.educalc.net/1537486.page&ei=q27PUK7lFIqx0QGxp4CIBw&bvm=bv.1355325884,d.dmQ&psig=AFQjCNFN-3m0Ke2Vwz0a_HE7pv4mxyRYQw&ust=1355857963782683) *HP 20b Keyboard & Display Reference : HP Calculator : Educalc.net*. N.p., n.d. Web. 17 Dec. 2012.

## Platform - Processor

- The Atmel AT91SAM7L128 processor (aka SAM7L)
- □ Surrounded mainly by memory and peripherals.
- □ System controller that controls the clocks and power supply

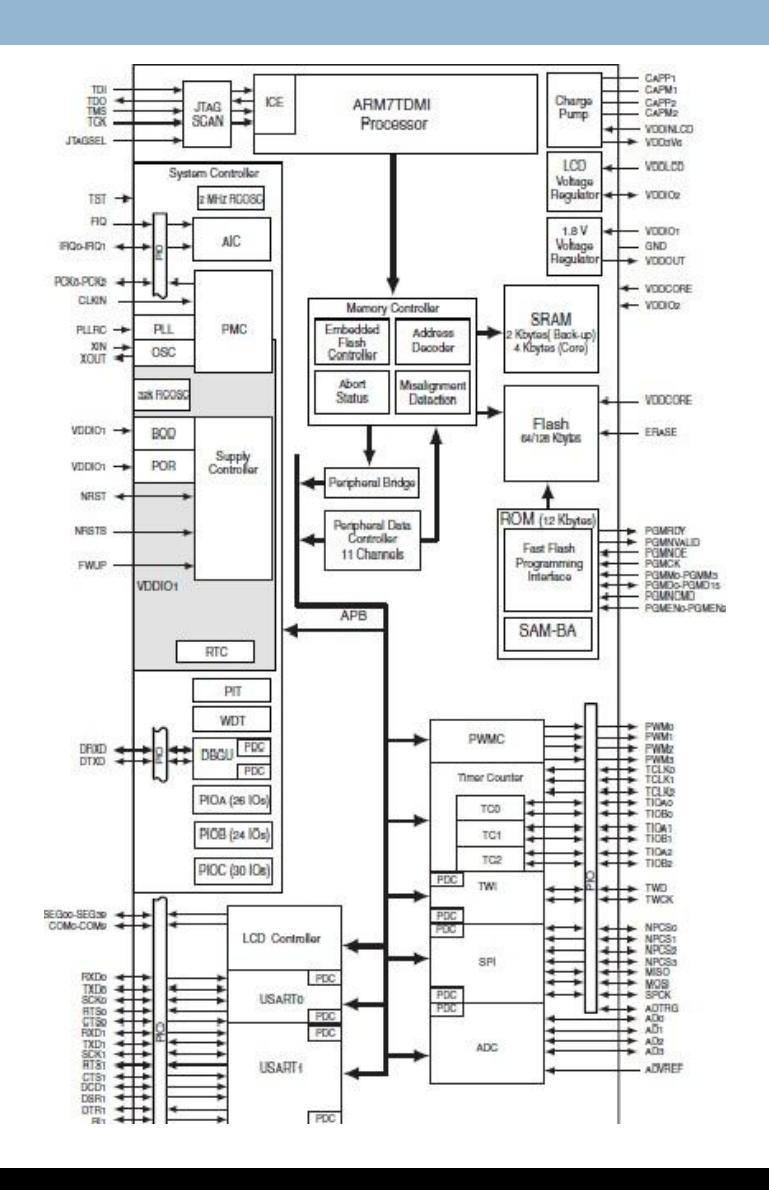

# Platform- LCD Display

- $\square$  Two line display
- □ Library functions:
	- *lcd\_init*: Turned on the display's power supply
	- *lcd\_put\_char7*: Displayed a specified character or number (entered in ASCII code) in a specified position on the LCD display

#### Platform - Keyboard

- □ connected to the SAM7L chip
- D library functions:
	- *keyboard\_init*: Set all the columns high with pull-up resistors on the rows
	- *keyboard\_column\_high*: set a specified column high
	- *keyboard\_column\_low*: set a specified column low
	- *keyboard\_row\_read*: returned true if specified row was high, return false if low

## Software Architecture

- □ Keyboard key
	- **E** returns an integer if a key is pressed.
- DepressedKey
	- $\blacksquare$  takes this integer as input and returns it only when the key as gone from being pressed to being not pressed.
- □ Pressed\_key
	- $\blacksquare$  takes the value from depressed\_key and prints the appropriate symbol to the display. This process is repeated inside an infinite loop in the main method.

## Software Detail - Lab 1

```
void printFunction(int NUM) {
 clearScreen(); //clear screen
int num_position [11]; //int array to hold nums
int n; //initialize index for printing NUM
int x; //initialize index for storing NUM
int ASCII_CORRECTION = 48; //correction
```

```
if(NUM<0)
```

```
lcd\_put\_char7('-.0); //place negative sign
 NUM=-NUM; //make positive
 x=1; \frac{1}{1+x}=1 //index begins at 1
 n=1; }
 else{ 
 x=1:
 n=1; }
```

```
while(NUM >= 1)
  num_position[x] = NUM%10; //next char
  NUM = NUM/10; //since int will cut off
  x++; //add 1 to index }
if(NUM==0) lcd_put_char7(0+ASCII_CORRECTION, 11);
  }
 for(n; n \le x; n + 1}
  lcd_put_char7(num_position[n]+ASCII_CORRECTION,12-n);
    //print
  }
```
}

## Software Detail - Lab 2

```
int keyboard_key(){ 
int key[2]=\{-1,-1\}; //key coordinate array to be
    returned 
int i=0;
int i=0;
 for (j) { // infinite loop
 keyboard\_init(); //set all to high
   for(i=0; i<7; i++){
    keyboard column low(i); //" look here" column low
    for (i = 0; i \le 6; i++) //iterate through rows
       if (!keyboard_row_read(i)){ 
       key[1]=i; //i=row
       key[0]=j; //j=column
       } 
     } 
     keyboard_column_high(j); //reset column high 
   }
                                                                  int returnkey=key[1]*10+key[0]; //keeps track of 
                                                                  column, row
                                                                    if(key[1] != -1)return returnkey; //returns [column, row] as an
                                                                 integer 
                                                                     } 
                                                                     else{ 
                                                                     \lceil \text{col} \rceil print7("NADA"); \frac{1}{2} //nothing is being pressed
                                                                   } 
                                                                  }
                                                                  }
                                                                 void pressed_key(int x){ 
                                                                    int i=x/10; //i is row
                                                                    int j=x\%10; //j is column
                                                                     int CALC_KEYBOARD[7][6]={{0,0,0,0,0,0}, 
                                                                                   {0,0,0,0,0,0}, 
                                                                                   {0,0,0,0,0,0}, 
                                                                                   {0,7,8,9,0,0}, 
                                                                                  \{0,4,5,6,0,0\} {0,1,2,3,0,0}, 
                                                                                   {0,0,0,0,0,0}};
                                                                     int y=CALC_KEYBOARD[j][i]; 
                                                                    lcd<sub>put</sub>_char7(y+'0', 11); //prints
                                                                     clearScreen(); //clears screen
```
# Software Detail – Lab 3 (Uh-Oh)

```
int returnkey=key[1]*10+key[0]; //keeps track of column, row
                                                                            if(key[1] == 1) return key //returns [column, row] as an integer
                                                                             }
                                                                        }
                                                                       }
                                                                      int pressed_key(int x){
                                                                         int i=x/10; //i is row
                                                                         int i=x\%10; //i is column
                                                                          CALC_KEYBOARD[7][6]={{'0','0','0','0','0','0'},
                                                                             {'0','0','0','0','0','0'},
                                                                             {'I','0','0','0','0','0'},
                                                                             {'0','7','8','9','%','0'},
                                                                             {'0','4','5','6','*','0'},
                                                                             {'0','1','2','3','-','0'},
                                                                             {'0','0','0','=','+','0'}};
                                                                         int z=0; //=INDEX-1;
                                                                         for(z=0; z<12; z++){
                                                                             if(screenDisplay[z]=='a'){
                                                                               screenDisplay[z]=CALC_KEYBOARD[j][i];
                                                                        }
                                                                        }
                                                                         printScreen(); //will print screenDisplay[]}
                                                                       }
char screenDisplay[12]={'a','a','a','a','a','a','a','a','a','a','a','a'};
int keyboard_key(){
  int key[2]=\{-1,-1\}; //key coordinate array to be returned
  int j=0;
  int i=0;
  for(j) { // infinite loop
    keyboard\_init(); //set all to high
    for(i=0; i<7; i++){
       keyboard_column_low(i); //set "look here" column to lowfor (i = 0; i \le 6; i++){ //iterate through rows
           if (!keyboard_row_read(i)){
            key[1]=i; //i=rowkey[0]=i; //i=column break;
 }
 }
        keyboard_column_high(j); //reset "look here" column to high
 }
      if(key[1]==0 && key[0]==0){
        clearScreen();
       int x=0;
       for(x; x < 12; x + 1}
           screenDisplay[x]='a';
        }
 }
     if(key[1] == -1 && key[2] == -1){
       return -1; //if nothing is being pressed, return -1 }
```
#### Software Detail – Lab 3 (It Gets Worse)

```
void keyboard_get_entry(struct entry *result)
{
```

```
result->number = num;
   lcd_print_int(num);
  result-> operation = op;
  // lcd_put_char7(op);
}
int depressedKey(int x){
  if(x == 1) {
     tempCurrent = -1; }
   else {
     tempCurrent = 1; }
  if(tempPrevious ==-1 && tempCurrent!==1) {
      return x;
 }
   else{
return -1;
 }
   tempPrevious = tempCurrent;
}
```

```
int pressed key(int x){
  int i=x/10; //i is row
  int i=x\%10; //j is column
  if((i == 6 && j == 4) | (j == 5))
\{if(j == 5 && j == 4){
         op= '%';
        result = make struct(op, num);
         return;
 }
     else if(j == 5 && j == 5){
        op = ' *';result = make struct(op, num);
         return;
      }
     else if(j == 5 && j == 6){
        op = '-';result = make struct(op, num);
         return;
 }
     else if(j == 5 && j == 7){
        op = '+';result = make struct(op, num);
         return;
      }
```
else{  $op = '=';$ result  $=$  make struct(op, num); return; } num=0; for(q=0;q<screenDisplay.length;q++){ num=((Integer)screenDisplay[q])\*10^q+num; } return num; } if  $(x == 1)$  { char CALC\_KEYBOARD[7][6]={{'0','0','0','0','0','0'}, {'0','0','0','0','0','0'}, {'I','0','0','0','0','0'}, {'0','7','8','9','%','0'}, {'0','4','5','6','\*','0'}, {'0','1','2','3','-','0'}, {'0','0','0','=','+','0'}}; int  $z=0$ ; //=INDEX-1; for( $z=0$ ;  $z<12$ ;  $z++$ ){ if(screenDisplay[z]=='a'){ screenDisplay[z]=CALC\_KEYBOARD[j][i]; } } printScreen(); } }

#### Software Detail – Lab 4 (still really Lab 3 and still not completed)

```
void keyboard_key(){
int j=0;
int i=0;
int x=-1;
int y=-1;
for \binom{n}{i} { //infinite loop
   while(!keyboard_init()); //wrong parameter**
   keyboard init(); //set all to high
   for(i=0; i<7; i++){
     keyboard_column_low(j); //"look here" column low
    for (i = 0; i \leq 6; i++) //iterate through rows
      if (!keyboard_row_read(i)){
       x=i; //i=rowy=i; / //j=column
        break; //exit for loop
      }
 }
     keyboard_column_high(j); //"look here" column high
   }
```

```
int count=0; 
if (x < 0.88 y < 0)
      return;
  else if(x==2 && y==5){
      //delete (reset number)
   }
   else if((x>=1 && x<=3)&&(y>=3&&y<=5)){
      //print number
    }
   else if (asdlf;asd;lf){
      //do math
   }
   else {
      count = count + 1; number[11-count]=CALC_KEYBOARD[y][x];
      int z=0;
      for(z; z < 11; z++) {
        lcd_put_char7(number[z]+'0', z); //prints
 }
 }
 }
 }
```
\*\*would have been easier to make keyboard\_key return a boolean and use this boolean as a while() parameter to tell if should print again

\*\*note in this code that the rapid printing problem has not been fixed

#### Lessons Learned

#### □ Choosing the best return type

- Always have a working piece of code which can test if the code is buggy or if the calculator battery died.
- $\Box$  Remember to check all the links connecting the calculator to the computer before assuming that the battery died.
- $\Box$  The longer the code and the more necessary it is to copy paste, the greater the likelihood that there is a simpler solution.
- □ Remember to look at edge cases.
- $\Box$  It's much easier to unit test smaller methods than figure out everything that went wrong at the end.